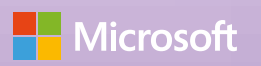

 $\mathcal{C}^{\prime}$ 

**PARKER** 

**Safer Internet Day CHATTERBOX**

## **Cómo hacer tu comecocos**

- 1. Corta el cuadrado por la línea morada.
- 2. Dobla el cuadrado por la mitad dos veces, justo por las líneas de puntos moradas.
- Abre de nuevo el cuadrado. Dale la vuelta y 3. dobla las esquinas hacia el centro, de forma que los animales y los números queden hacia arriba.
- Vuelve a darle la vuelta y dobla las cuatro 4. esquinas nuevas hacia el centro, de forma que los números queden hacia arriba.
- Corta el papel manteniendo los números juntos, 5. para que cada uno tenga su propia solapa.
- Dóblalo por la mitad para que los números 6. queden hacia dentro y los animales hacia fuera.
- 7. Pon tus pulgares e índices en los huecos bajo los cuatro animales y... ¡abre el comecocos!

## **Reglas del juego**

- 1. Pide a un amigo que elija un animal.
- 2. Deletrea el animal al mismo tiempo que mueves el comecocos abriendo y cerrando (por ejemplo, con "Perro", cinco letras, realiza cinco movimientos).
- 3. Pide que escoja un número de la parte interior.
- 4. Vuelve a mover el comecocos ese número de veces.
- 5. Pide que elija otro número.
- 6. ¡Abre la solapa del número escogido y lee el consejo!

Para más información, visita: https://wp.me/p5FsIh-jPQ

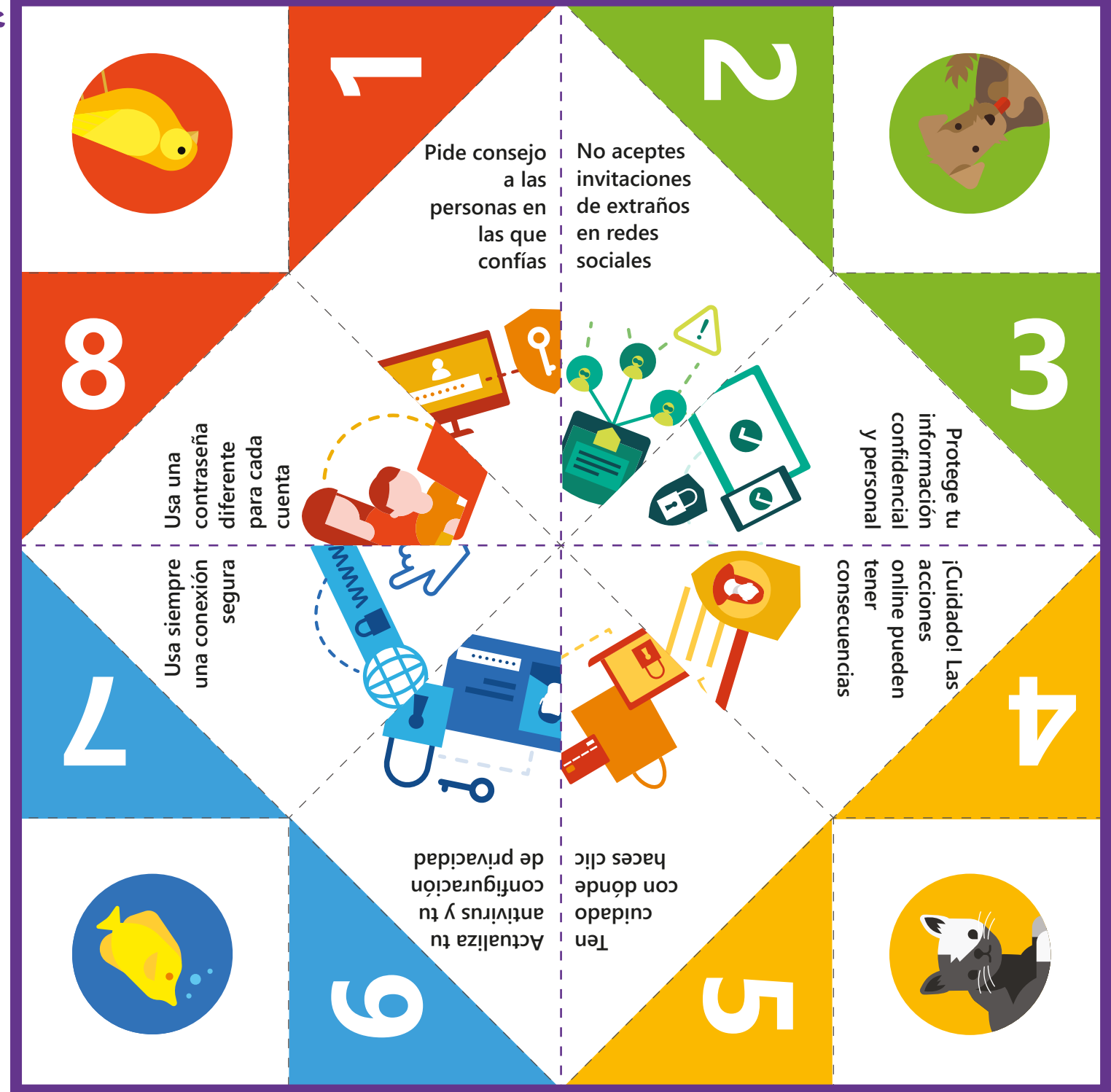